## GUID Partition Table

國立陽明交通大學資工系資訊中心 Computer Center, Department of Computer Science, NYCU tsaimh (2022, CC BY-SA) lwhsu (2021, CC BY-SA) jnlin(2019-2021, CC BY-SA) ? (1996-2018)

## Topics

- Unified Extensible Firmware Interface (UEFI)
- Master Boot Record (MBR)
- GUID Partition Table (GPT)

## Unified Extensible Firmware

- Legacy BIOS limitations
	- 16-bit processor mode
	- 1 MB addressable space
- Advantages
	- 32-bit/64-bit processor mode
	- Ability to boot from larger disk with a GPT
	- $\circ$  Flexible pre-OS environment, including net
	- Modular design
- Compatibility Support Module (CSM)
	- BIOS-MBR
	- BIOS-GPT

# Master Boot Record (1/2)

The Master Boot Record (MBR) is the first device

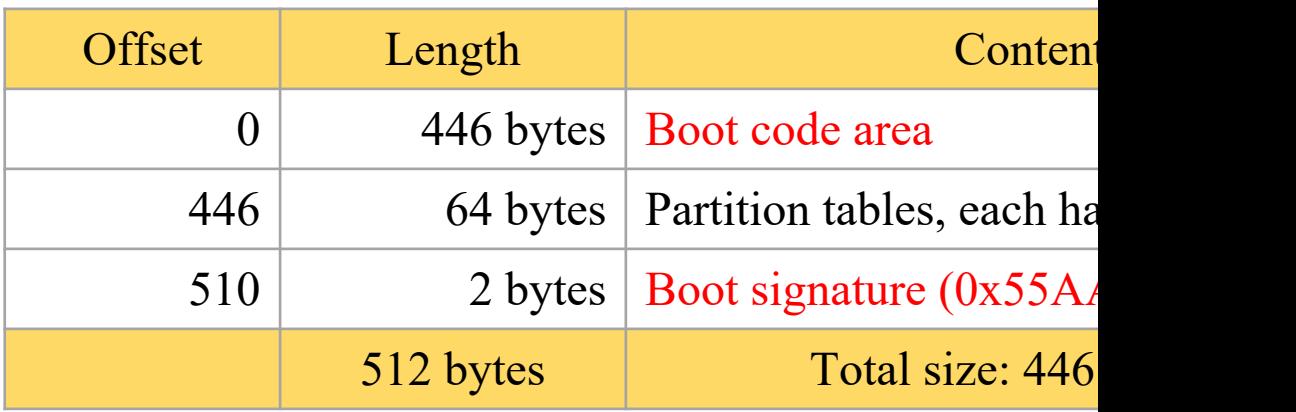

Reference: https://en.wikipedia.org/wiki/Master\_boot\_record https://wiki.osdev.org/MBR\_(x86)

#### Master Boot Record (2/2)

- Drawbacks
	- $\circ$  (4 primary partitions) or (3 primary + 1 extended partitions)
		- Arbitrary number of logical partitions within the extended partition
	- The logical partition meta-data is stored in a linked-list structure
	- One byte partition type codes which leads to many collisions
	- Maximum addressable size is 2 TiB, i.e. any space beyond 2 TiB cannot be defined as a partition
		- MBR stores partition sector information using 32-bit LBA values
		- 512 bytes per sector
		- $\blacksquare$  2^32 \* 512 bytes = 2 TiB

## Booting Process

- 1. System initializing and self testing with the firmware called BIOS
- 2. BIOS loads the MBR of the boot device to memory (0000:7C00), then point CPU to start execute it (as 1st bootloader).
- 3. Bootloader reads the partition table and find the next boot program
	- Conventional Windows/DOS MBR bootloader searches for one active and primary partition
	- Different operating systems or boot manager have their own implementations
- 4. The final member in the boot chain loads the operating system

# GUID Partition Table (1/9)

• GUID stands for Globally Unique Identifier

○ Ex: 3F2504E0-4F89-41D3-9A0C-0305E8

- Part of the UEFI specification
- [Solves some legacy prob](https://en.wikipedia.org/wiki/Logical_block_addressing)lems with MBR but [compatibility issues](https://en.wikipedia.org/wiki/GUID_Partition_Table)
- $\bullet$  Also recognized on a BIOS system via the protective MBR (LBA 0)

LBA: Logical Block Address

Reference: https://en.wikipedia.org/wiki/Logical\_block\_addressing https://en.wikipedia.org/wiki/GUID\_Partition\_Table

## GUID Partition Table (2/9)

#### ● Advantages

- Filesystem-independent
- No partition type collision because of GUIDs
- 8 ZiB
	- GPT uses 64-bit LBA
	- 512 bytes per sector
	- $\blacksquare$  2^64 \* 512 bytes = 8 ZiB
- Backup header and partition table at the end of the disk
- CRC32 checksums for header and partition table

# GUID Partition Table (3/9)

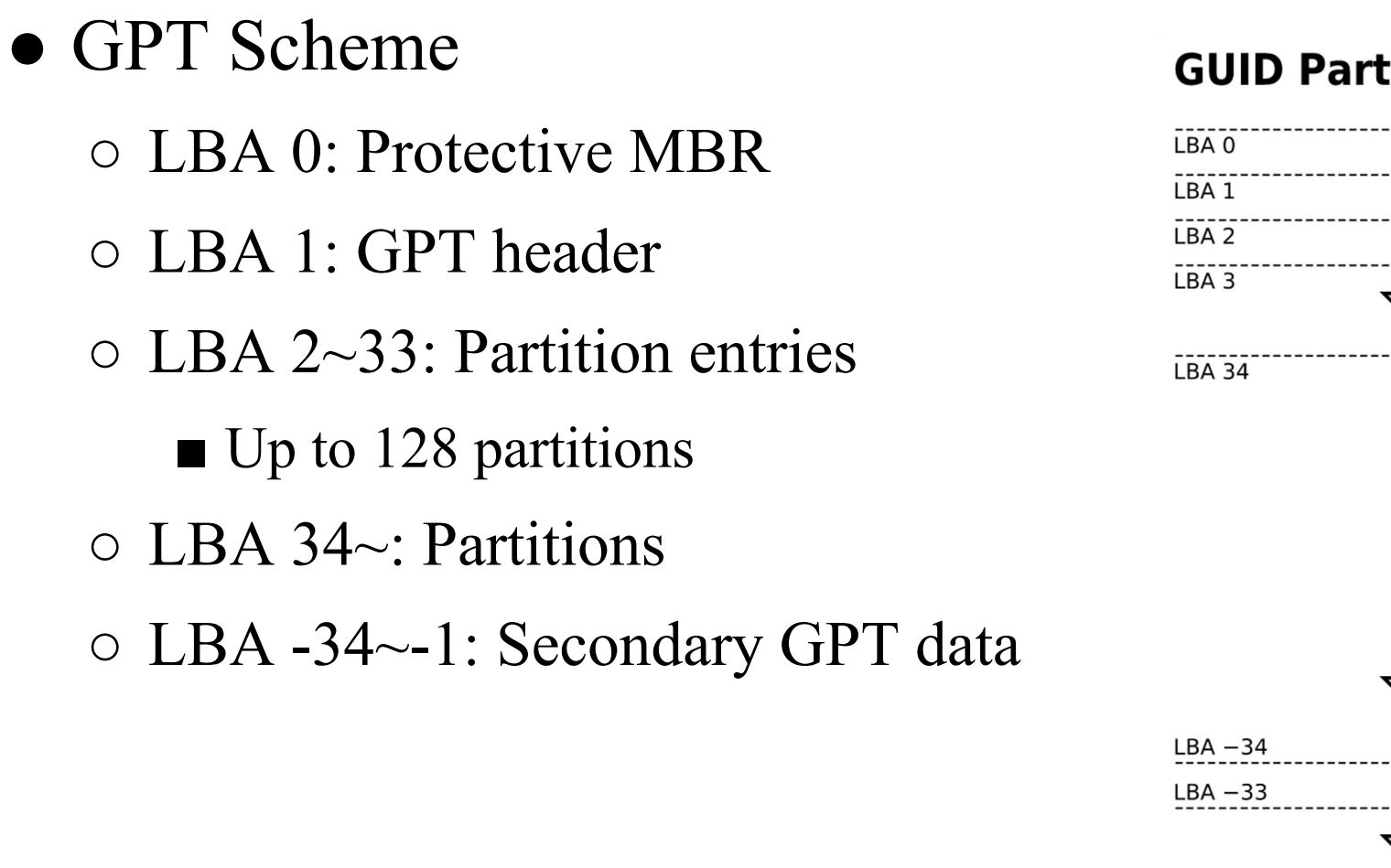

 $LBA -2$  $LBA -1$ 

## GUID Partition Table (4/9)

- Legacy MBR (LBA 0)
	- $\circ$  A single partition type of 0xEE
	- For OSes cannot read GPT disks: Unknown type, no empty space
		- Refuse to take actions unless further instructions (safety reasons)
	- For GPT-aware OSes: check the protective MBR
		- $\circ$  Check if the enclosed partition type is single 0xEE type
		- If not, refuse to take action

## GUID Partition Table (5/9)

#### • GPT header (LBA 1)

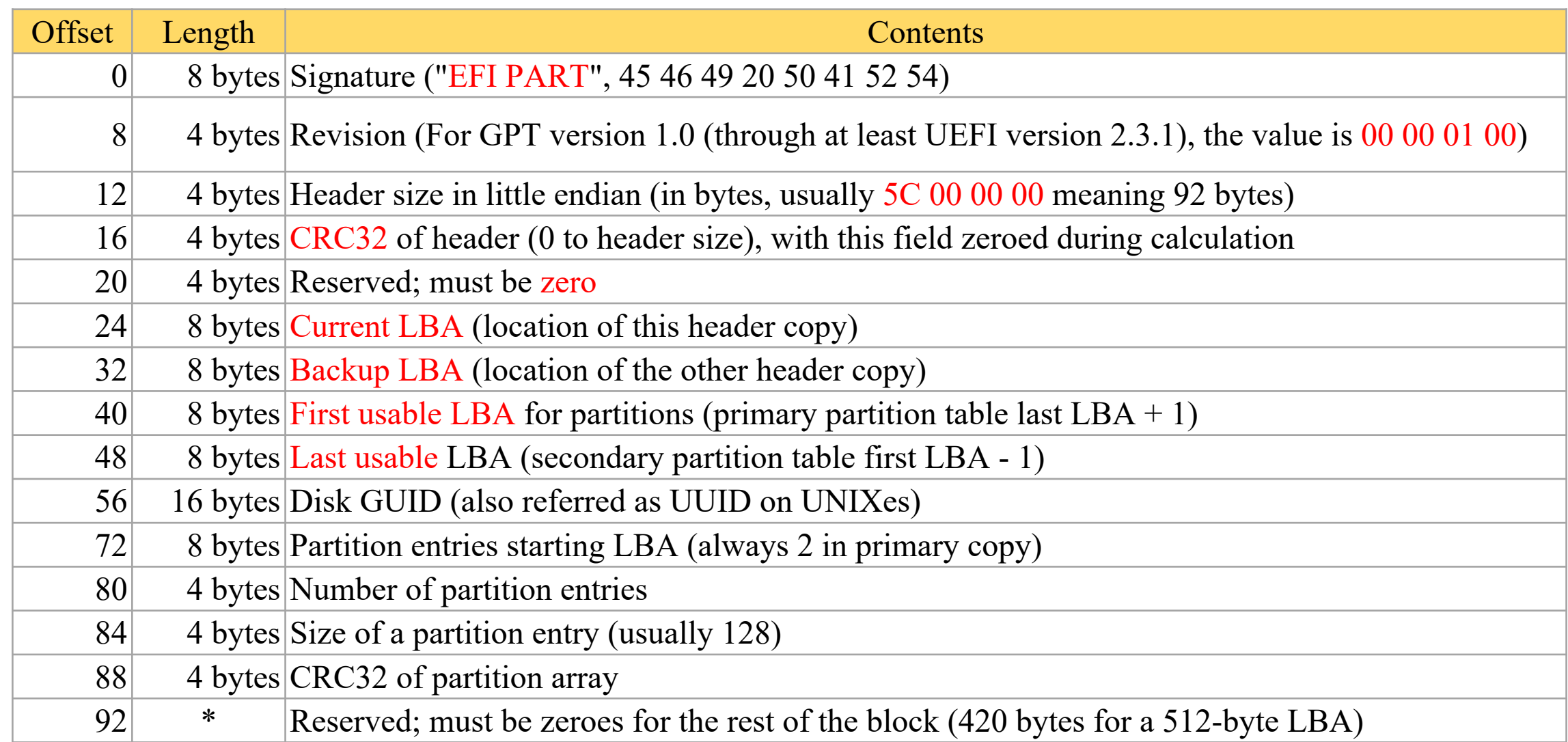

#### GUID Partition Table (6/9)

#### • GPT header (LBA 1)

```
# dd if=/dev/ada0 bs=512 count=1 skip=1 | hd
1+0 records in
1+0 records out
512 bytes transferred in 0.004644 secs (110259 bytes/sec)
00000000 45 46 49 20 50 41 52 54 <mark>00 00 01 00 5c 00 00 00 |</mark>EFI PART<mark>....\...</mark>|
00000010 b4 89 4d 11 00 00 00 00 01 00 00 00 00 00 00 00 |..M.............|
00000020 ff ff ff 01 00 00 00 00 28 00 00 00 00 00 00 00 |.......(.......|
00000030 d7 ff ff 01 00 00 00 00 fa 2e 89 f8 d5 c6 ea 11 |................|
00000040 ad c5 08 00 27 9c b4 87 02 00 00 00 00 00 00 00 |....'...........|
00000050 80 00 00 00 80 00 00 00 0f 3e 88 1f 00 00 00 00 |........>......|
00000060 00 00 00 00 00 00 00 00 00 00 00 00 00 00 00 00 |................|
*
00000200
```
## GUID Partition Table (7/9)

#### • Partition entries (LBA 2)

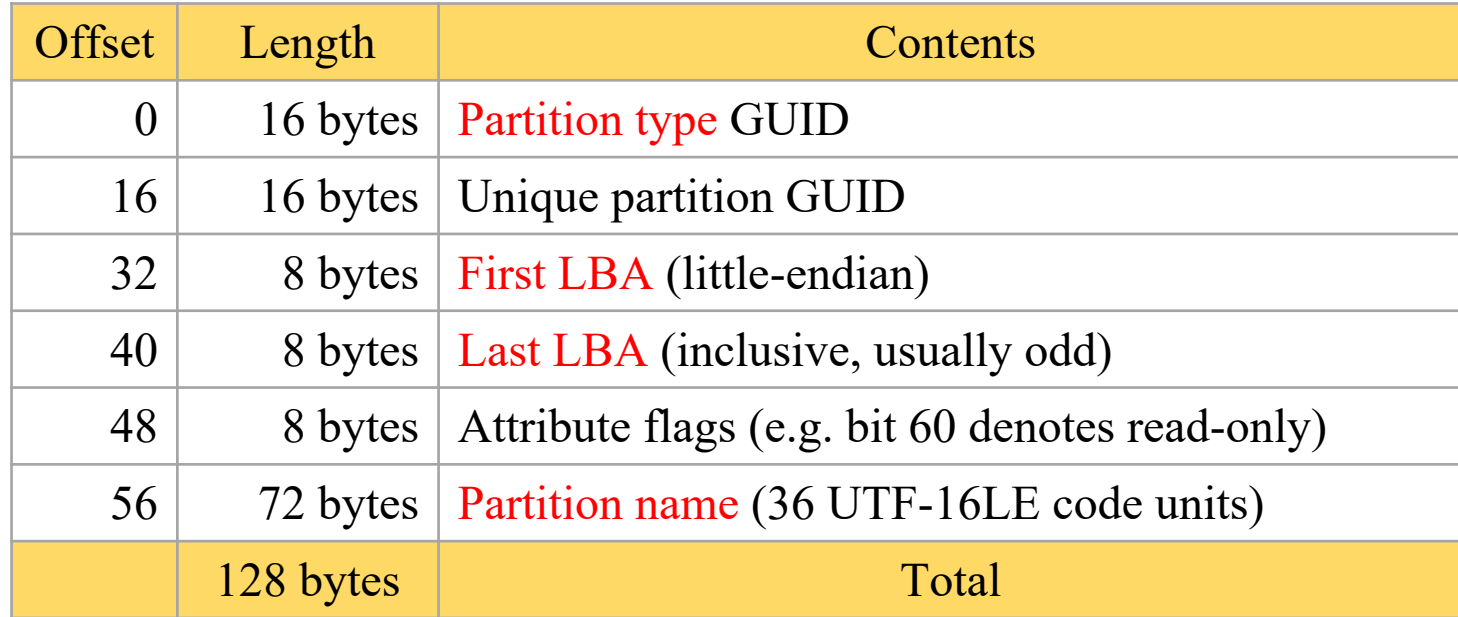

## GUID Partition Table (8/9)

#### ● Partition type GUID

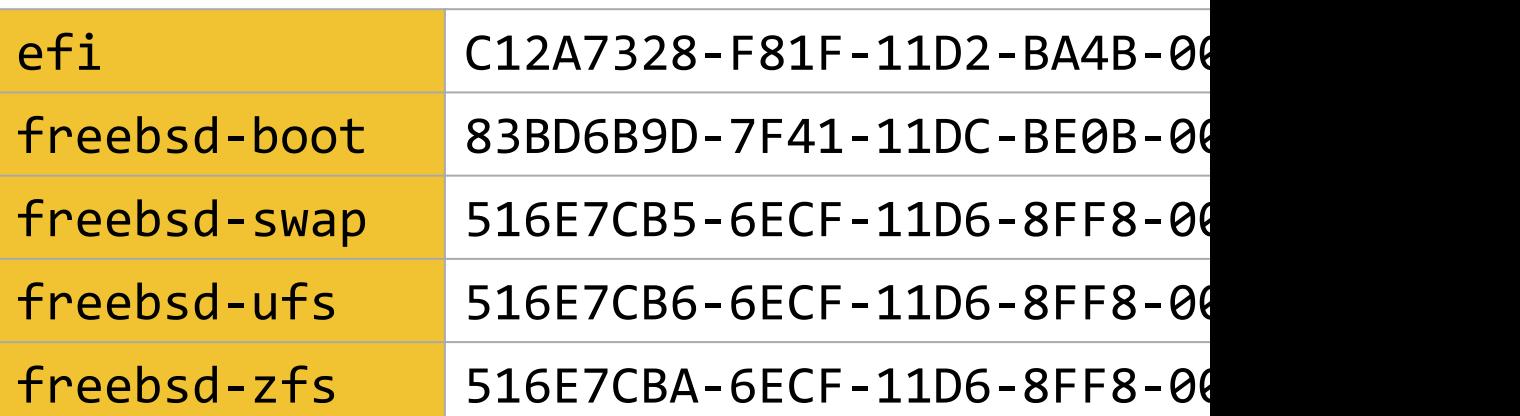

#### GUID Partition Table (9/9)

#### • Partition entries (LBA 2)

# dd if=/dev/ada0 bs=512 count=1 skip=2 | hd 1+0 records in

1+0 records out

512 bytes transferred in 0.000425 secs (1205747 bytes/sec)

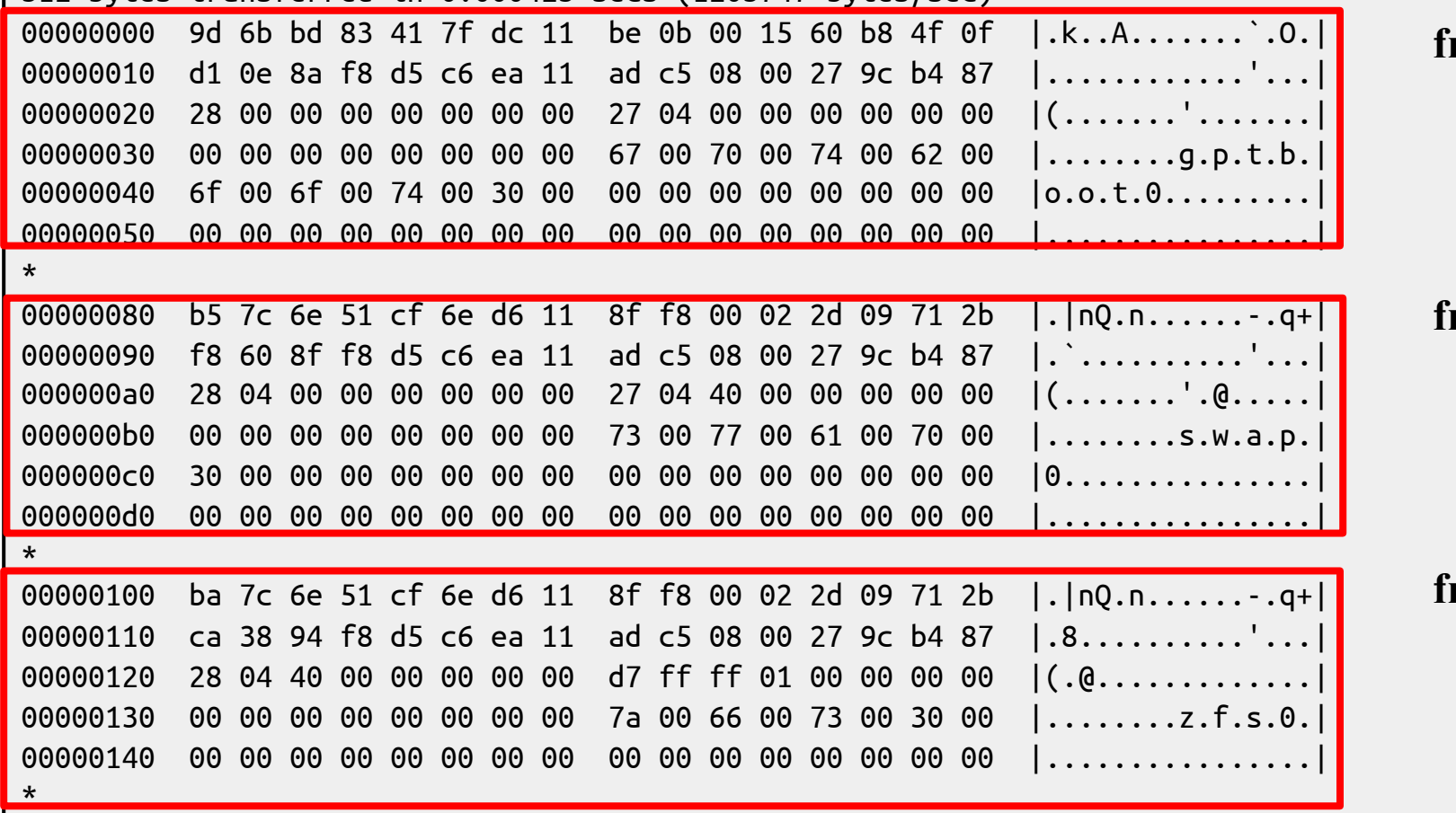

#### **freebsd-boot**

**freebsd-swap**

#### **freebsd-zfs**

# gpart(8)

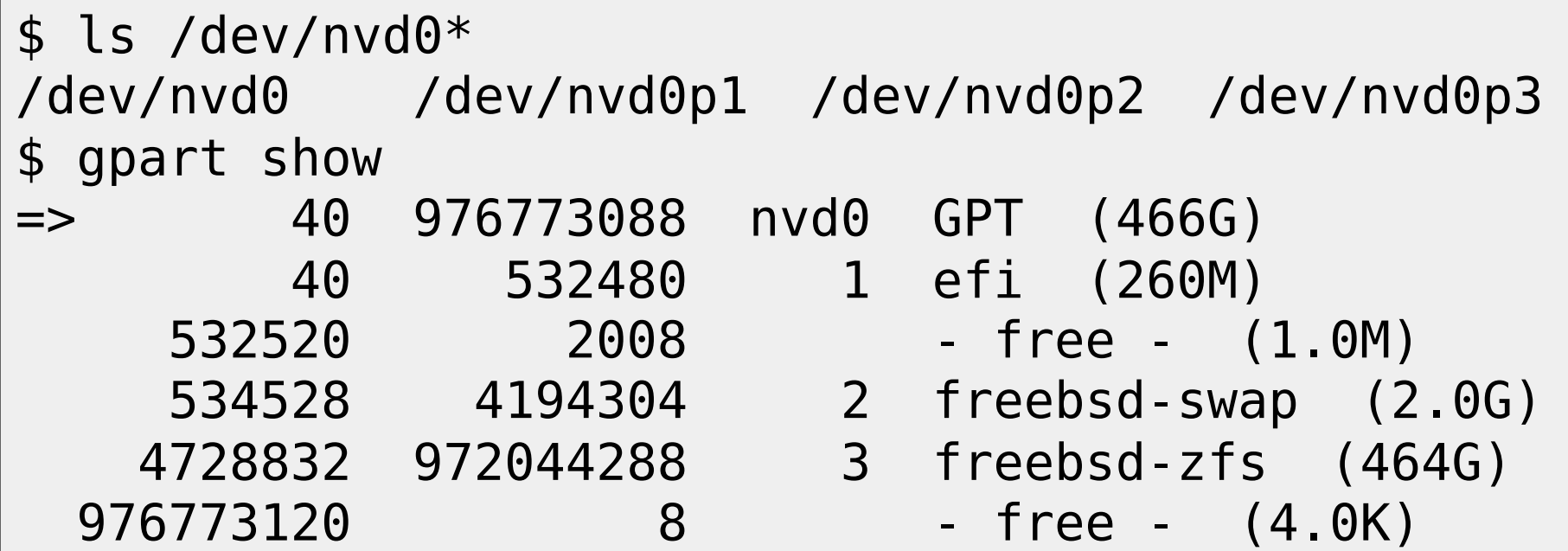